**NOM DE LA BASE ASSIMIL** 

MàJ : Février 2019

# **CONTENUS PROPOSÉS**

Cours et exercices permettant de débuter et progresser dans la pratique de **23 langues** : Allemand, Anglais, Breton, Catalan, Croate, Danois, Espagnol, Français, Hongrois, Indonésien, Italien, Malgache, Néerlandais, Occitan, Polonais, Portugais, Portugais du Brésil, Roumain, Russe, Suédois, Tchèque, Turc, Ukrainien.

**Niveaux proposés** de « débutant » à « confirmé » suivant les langues.

**DOMAINE PRINCIPAL LANGUES**

Organisation en 5 volets : « Commencez », « J'avance », « Outils linguistiques », « Autres ressources », « Aide »

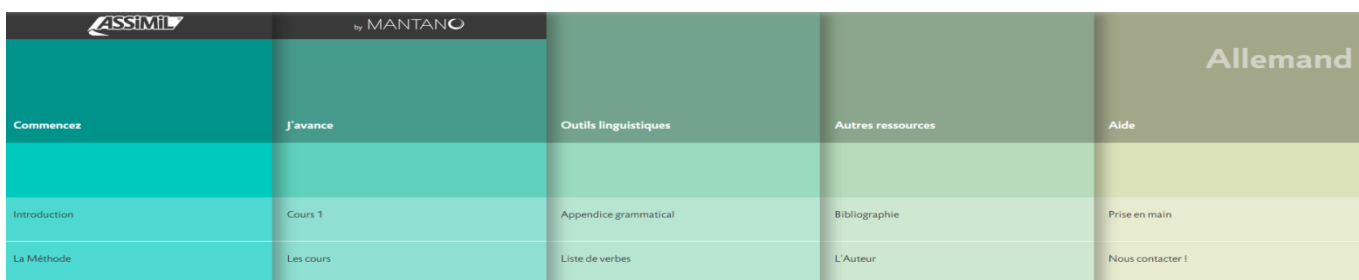

#### **AU DÉMARRAGE**

Onglet « Accueil » : choisir dans colonne de gauche sa langue maternelle (anglais, français, espagnol, italien ou russe) et la langue qu'on veut étudier.

Choisir le niveau désiré et cliquer sur « Commencez votre apprentissage »

L'onglet « **Commencez** » pose les bases de l'apprentissage de la langue : la méthode d'apprentissage, la prononciation.

L'onglet « **J'avance** » permet de débuter l'apprentissage

#### **LE PARCOURS DE FORMATION**

Cette méthode propose l'apprentissage des **langues étrangères de manière intuitive** à la manière des enfants apprenant leur langue maternelle.

L'apprentissage s'appuie sur deux phases, la phase passive (leçon 1 à 49) et la phase active (à partir de la leçon 50).

La **phase passive** : l'apprenant s'imprègne de la langue et de ses sonorités, à travers des leçons quotidiennes (lecture, écoute, répétition, exercices). Toutes les 7 leçons, une leçon de révision permet de revoir les notions apprises au cours des 6 précédentes afin de consolider les acquis.

La **phase active** (à partir du milieu de l'apprentissage**)** durant laquelle l'apprenant commence à former ses propres phrases. Il devra restituer dans la langue étrangère les énoncés proposés en français en formulant les réponses. Les leçons de la phase active permettent également de réviser les leçons de la première phase.

La progression de l'étudiant est évaluée dans la « Barre de progression » à gauche.

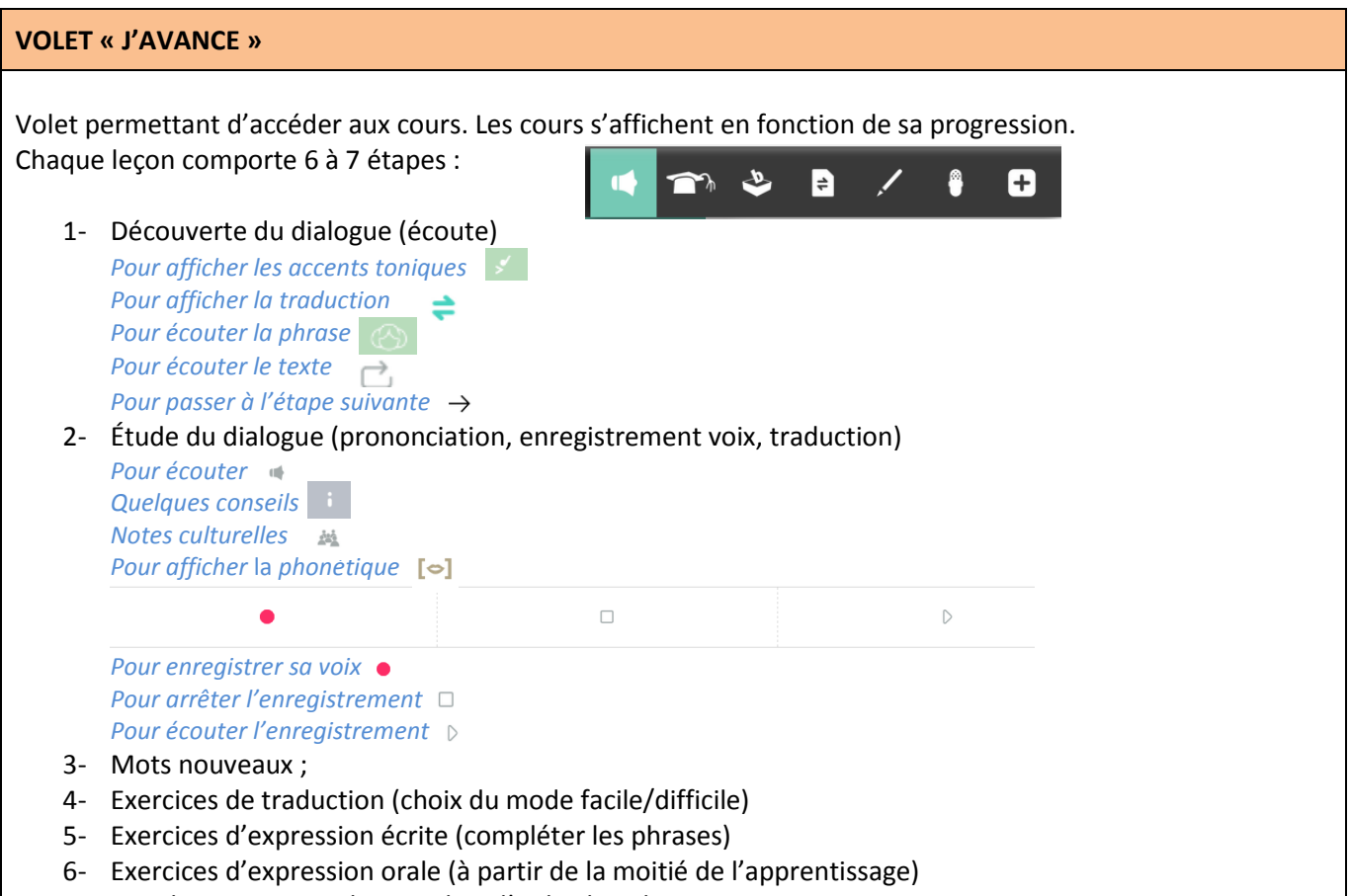

7- Les plus : points cardinaux, clins d'œil culturels…

#### **VOLET « OUTILS LINGUISTIQUES»**

Propose un lexique (avec renvoi vers la leçon où figure le mot), parfois des annexes grammaticales, listes de verbes.

### **VOLET « AUTRES RESSOURCES »**

Donne des informations sur l'auteur du cours, des références bibliographies, les textes cités dans le cours le cas échéant.

## **VOLET « AIDE »**

Accès à un guide « Prise en main » Accès au contact et aux conditions générales

Cf. tutoriels : [http://fr.assimil.com/extraits/html\\_tuto/tutoriel.html](http://fr.assimil.com/extraits/html_tuto/tutoriel.html) [https://www.biblio.univ-evry.fr/assets/files/ressourceselec/ModeEmploi\\_Assimil2.pdf](https://www.biblio.univ-evry.fr/assets/files/ressourceselec/ModeEmploi_Assimil2.pdf)